## **A szak-/diplomadolgozat témaválasztás folyamata**

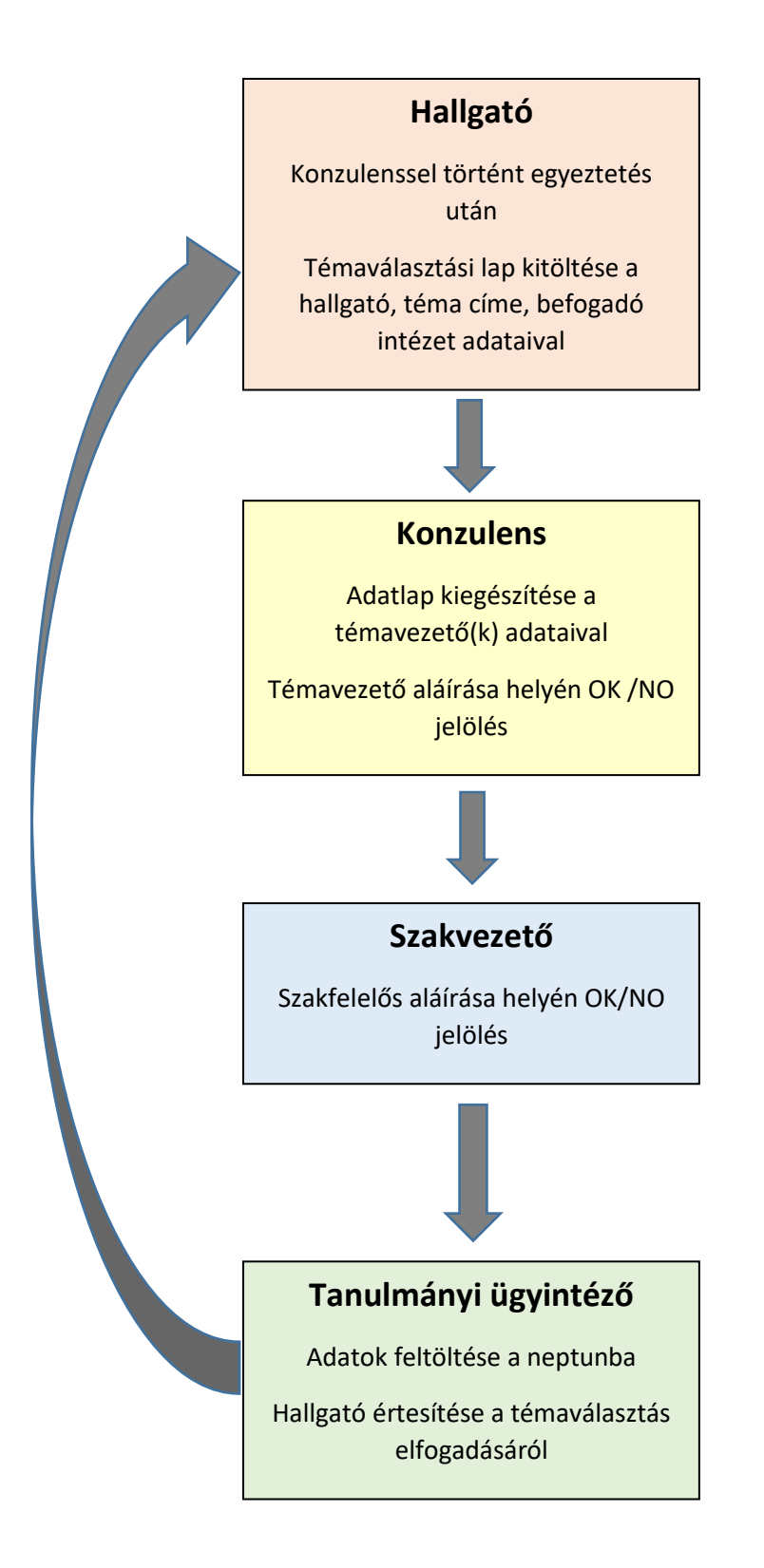

**Határidő: 2020. május 15.**